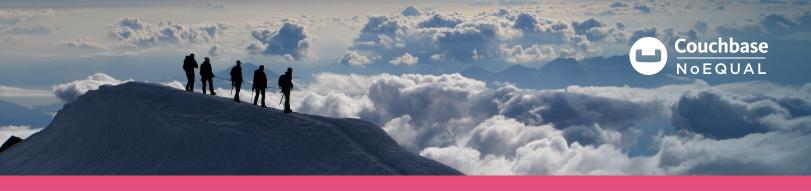

## **10 MINUTES TO AWESOME** A quickstart guide to deploying Couchbase in the cloud

Couchbase is a cloud-native, memory-first, masterless NoSQL database that also supports SQL queries and aggregations. This guide will show you how to deploy to any or all of the top public clouds in under 10 minutes.

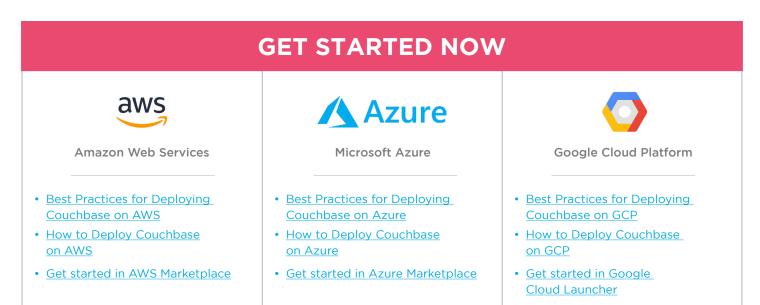

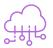

## Agile development

Couchbase's cloud-native NoSQL architecture allows developers to quickly deploy and test on the same cloud where their code will run. Because Couchbase is a JSON database, you can store your objects without transformation to tables and evolve your data's structure as needed.

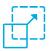

## Linear scalability

As demand changes, you can easily scale Couchbase with just a few clicks, even across different cloud providers. You can bring up new cloud instances or remove existing ones, all with zero downtime to your database or applications. With Couchbase's memory-first architecture, you can usually support more requests with fewer instances without requiring a separate caching solution.

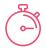

## Faster time to market

Couchbase enables you to develop and deploy your application to the cloud of your choice using a flexible JSON schema. Couchbase provides SDKs for JavaScript/Node.js, Python, PHP, Java, C#/.NET, Scala, and C. There is also a REST interface and web console for ease of integration and administration.